## **Project #4 – Mock Channel Demo**

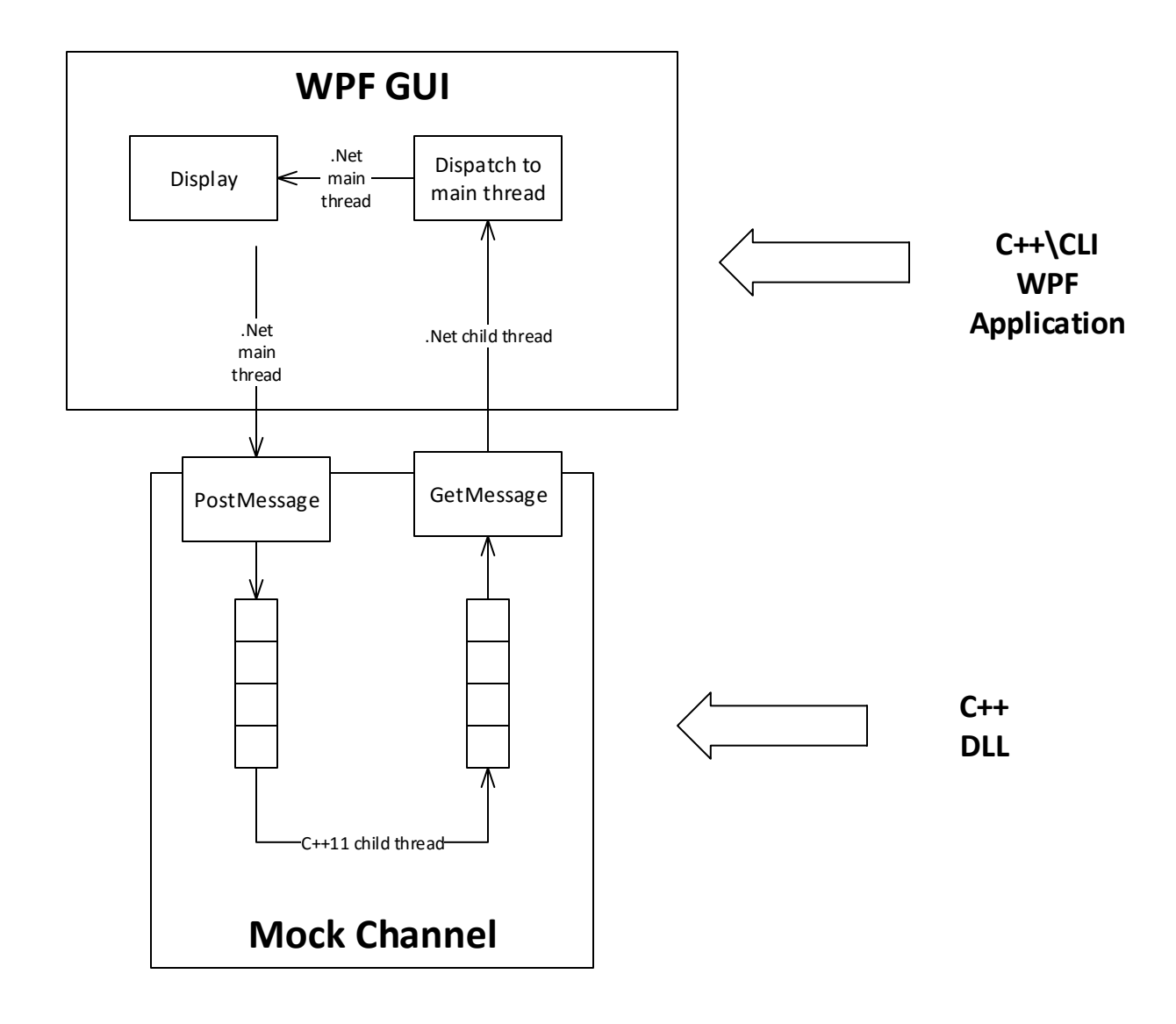